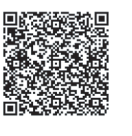

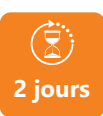

PROGRAMME DE FORMATION

En présentiel **À distance** 

**POWER BI - CONCEVOIR UN TABLEAU DE BORD**

## **OBJECTIFS DE FORMATION**

À l'issue de la formation, les participants seront capables de :

- Savoir se connecter, interroger diverses sources
- Modéliser et restituer les données
- Créer des tableaux de bord interactifs
- Publier et partager de façon sécurisée ces tableaux de bord dans les espaces de travail Microsoft OneDrive et SharePoint

### **PARTICIPANTS**

• Tout utilisateur ayant besoin d'exploiter des données provenant d'Excel, de bases de données ou autres sources et de réaliser des tableaux de bord graphiques et interactifs.

## **PRÉREQUIS**

• Avoir une pratique courante d'un tableur, des notions sur les bases de données sont souhaitables.

## **MÉTHODES PÉDAGOGIQUES ACTIVES**

- Positionnement : questionnaire préalable envoyé au participant.
- Formation action : le participant est acteur de sa formation et le formateur propose beaucoup d'exercices basés sur le contexte professionnel.
- Alternance 1/3 théorie, 2/3 pratique.
- Formation basée sur l'expérience professionnelle des participants et de nombreuses mises en situation.
- Apports théoriques illustrés par des exemples concrets et mis en application aux cours de chaque séquence.
- Support individuel de formation

## **ÉVALUATION**

- Évaluation formative réalisée par l'intervenant tout au long de la formation afin de mesurer les acquisitions et les progressions
- Évaluation des acquis

#### **LES PLUS**

- PAI : un plan d'actions individuel sera formalisé en fin de formation.
- Programmes ajustables à vos attentes
- Accompagnement personnalisé • Option démarche qualité :
- 

SQF – Suivi Qualité Formation : Synthèse détaillée et bilan du formateur.

- Une expertise<sup>2</sup> de nos formateurs : technique et pédagogie
- active

**umenia.fr contact@umenia.fr**

# **PROGRAMME DE FORMATION**

#### **1.Présentation générale de Power BI**

- Les modules de Power BI
- Power BI Desktop
- Power BI Online (Service)
- Applications mobiles

#### **2.Obtenir les données**

- Connexion aux données
- Extraire, transformer et charger des données dans Power BI
- Choisir les colonnes, les lignes, filtrer, trier et supprimer les doublons

## **3.Modélisation dans Power BI**

- Utiliser la vue Diagramme pour définir des relations entre les tables
- Créer des colonnes calculées
- Concevoir des mesures

## **4.Conception de rapports Power BI**

- Création de rapports, pages, tableaux de bord
- Afficher des données : Table, Matrice, Carte
- Insérer des éléments visuels
- Exploiter les visualisations cartographiques : nuages de points, graphiques avancés, jauges
- Gestion des couleurs
- Améliorer la mise en forme
- Ajouter des outils de filtrage, des segments
- Mise en page pour écran ou smartphone

### **5.Introduction à DAX (Data Analysis Expressions)**

- Types de calculs
- Fonctions DAX

## **6.Publication et partage à partir de Power BI Desktop**

- Publier des rapports à partir de Power BI Desktop dans le service Power BI
- Imprimer et exporter des tableaux de bord
- Intégration à la suite Office 365
- App Power BI sur tablette et téléphone

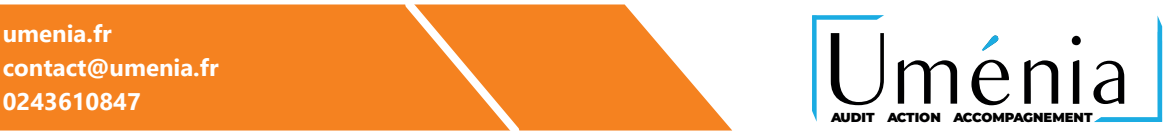